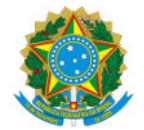

Ministério da Educação Secretaria de Educação Profissional e Tecnológica Instituto Federal de Educação, Ciência e Tecnologia do Sul de Minas Gerais IFSULDEMINAS - Campus Machado

RETIFICACAO Nº3/2024/MCH-CGAB/MCH-DG/MCH/IFSULDEMINAS

1 de abril de 2024

Retificação do Edital nº 14, de 27 de março de 2024

# FOMENTO INTERNO PARA PROJETOS DE PESQUISA E INOVAÇÃO

O Instituto Federal de Educação, Ciência e Tecnologia do Sul de Minas Gerais (IFSULDEMINAS) Campus Machado, por meio do Núcleo Institucional de Pesquisa e Extensão (NIPE), torna público o presente edital para submissão de Projetos de Pesquisa e Inovação

1. No item 2.2, que trata de material de consumo e serviço de terceiros, ONDE SE LÊ :

2.2. b. Cada item do orçamento, referente ao Item 6 do [Anexo](https://docs.google.com/document/d/1rbP0Y9DtbTOAcWiOe0ML0MBaX6Zueki1/edit?usp=sharing&ouid=111230929397953897558&rtpof=true&sd=true) I, deve estar acompanhado de 1 (uma) cotação comprobatória. Serão aceitas cotações em páginas da internet, e-mail ou presenciais, devendo as mesmas conter: razão social, CNPJ (ou CPF, em caso de pessoa física) e data da cotação. Em caso de cotação presencial é necessário que a cotação possua, além das informações supracitadas, carimbo do estabelecimento e telefone de contato. Em caso de cotação em páginas da internet, deverá ser apresentado o print screen da página ou impressão em .pdf, não valendo como comprovação apenas o link da página. Para cotação via e-mail deverá ser apresentada cópia do e-mail do qual a cotação foi recebida. Todos os itens cotados deverão, necessariamente, ser organizados em um único arquivo pdf para envio no SUAP Pesquisa na aba "Anexos".

# LEIA-SE:

2.2. b. Cada item do orçamento, referente ao Item 6 do Anexo I [\(Clique](https://docs.google.com/document/d/1rbP0Y9DtbTOAcWiOe0ML0MBaX6Zueki1/edit) Aqui) deve estar acompanhado de 1 (uma) cotação comprobatória. Serão aceitas cotações em páginas da internet, e-mail ou presenciais, devendo as mesmas conter: razão social, CNPJ (ou CPF, em caso de pessoa física) e data da cotação. Em caso de cotação presencial é necessário que a cotação possua, além das informações supracitadas, carimbo do estabelecimento e telefone de contato. Em caso de cotação em páginas da internet, deverá ser apresentado o print screen da página ou impressão em .pdf, não valendo como comprovação apenas o link da página. Para cotação via e-mail deverá ser apresentada cópia do e-mail do qual a cotação foi recebida. Todos os itens cotados deverão, necessariamente, ser organizados em um único arquivo pdf para envio no SUAP Pesquisa na aba "Anexos".

2. No item 3, requisitos do Projeto, ONDE SE LÊ :

3. c. As propostas deverão ser apresentadas na forma de Projeto de Pesquisa ([Anexo](https://docs.google.com/document/d/1rbP0Y9DtbTOAcWiOe0ML0MBaX6Zueki1/edit?rtpof=true&sd=true) I) em formato PDF, com no mínimo 5 (cinco) e no máximo 13 (treze) páginas, incluindo capa, título, resumo, palavras-chave, introdução, referencial teórico, objetivos, metodologia, cronograma e referências bibliográficas.

LEIA-SE:

3. c. As propostas deverão ser apresentadas na forma de Projeto de Pesquisa Anexo I [\(Clique](https://docs.google.com/document/d/1rbP0Y9DtbTOAcWiOe0ML0MBaX6Zueki1/edit) Aqui) em formato PDF, com no mínimo 5 (cinco) e no máximo 13 (treze) páginas, incluindo capa, título, resumo, palavras-chave,

introdução, referencial teórico, objetivos, metodologia, cronograma e referências bibliográficas

3. No item 5.2.1, que trata dos documentos exigidos para inscrição do projeto, ONDE SE LÊ :

5.2.1 b) Cotação Comprobatória. Uma cotação para cada despesa identificada no Item 6 do [Anexo](https://docs.google.com/document/d/10worIWZfzGtN_UH4JotyAiaH-fi7XdAZ/edit)l. Caso se tenha item de despesa de informática, deve-se, também, anexar a justificativa de Necessidade de Aquisição de Solução de TIC, conforme letra "e" do item 2.2 do presente edital

#### LEIA-SE:

5.2.1 b) Cotação Comprobatória. Uma cotação para cada despesa identificada no Item 6 do Anexo I [\(Clique](https://docs.google.com/document/d/1rbP0Y9DtbTOAcWiOe0ML0MBaX6Zueki1/edit) Aqui). Caso se tenha item de despesa de informática, deve-se, também, anexar a justificativa de Necessidade de Aquisição de Solução de TIC, conforme letra "e" do item 2.2 do presente edital

4. No item 6, que trata dos critérios do processo seletivo, ONDE SE LÊ

6. b. As propostas que se enquadrarem em todos os requisitos deste edital serão encaminhadas para avaliação e parecer de dois avaliadores externos, conforme critérios de análise e julgamento presentes no [Anexo](https://docs.google.com/document/d/1T6C98j87xByWF2OLuPAMUd4C9pm-uZzU/edit?usp=sharing&ouid=111230929397953897558&rtpof=true&sd=true) III. As propostas serão classificadas em ordem decrescente de pontuação e serão atendidas até o limite orçamentário disponível para este edital;

### LEIA-SE:

6. b. As propostas que se enquadrarem em todos os requisitos deste edital serão encaminhadas para avaliação e parecer de dois avaliadores externos, conforme critérios de análise e julgamento presentes no Anexo III (Clique Aqui). As propostas serão [classificadas](https://docs.google.com/document/d/1T6C98j87xByWF2OLuPAMUd4C9pm-uZzU/edit) em ordem decrescente de pontuação e serão atendidas até o limite orçamentário disponível para este edital;

5. No item 6.2.2.1, que trata dos critérios classificatórios do projeto de pesquisa, ONDE SE LÊ :

6.2.2.1. Os projetos serão avaliados pela média das avaliações dos dois avaliadores externos (Ad hoc). Cada avaliador avaliará no projeto os itens previstos no [Anexo](https://docs.google.com/document/d/1T6C98j87xByWF2OLuPAMUd4C9pm-uZzU/edit?usp=sharing&ouid=111230929397953897558&rtpof=true&sd=true) III. A soma da pontuação de cada item resultará na pontuação total, que irá de 0 a 100 pontos.

a. Em caso de variação entre as avaliações superior a 25 pontos, os projetos serão encaminhados para um terceiro avaliador externo e será desconsiderada a nota de maior discrepância;

# LEIA-SE:

6.2.2.1. Os projetos serão avaliados pela média das avaliações dos dois avaliadores externos (Ad hoc). Cada avaliador avaliará no projeto os itens previstos no Anexo III [\(Clique](https://docs.google.com/document/d/1T6C98j87xByWF2OLuPAMUd4C9pm-uZzU/edit) Aqui). A soma da pontuação de cada item resultará na pontuação total, que irá de 0 a 10 pontos.

a. Em caso de variação entre as avaliações superior a 2,5 pontos, os projetos serão encaminhados para um terceiro avaliador externo e será desconsiderada a nota de maior discrepância;

6. No item Anexos, ONDE SE LÊ :

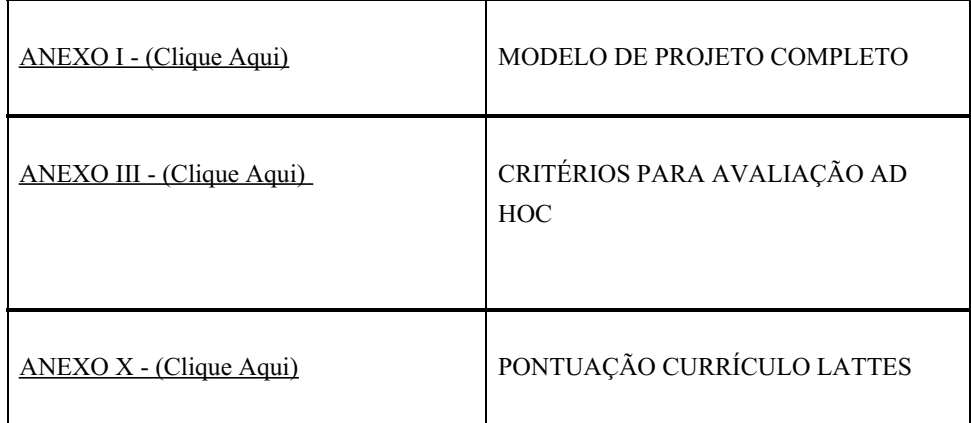

LEIA-SE:

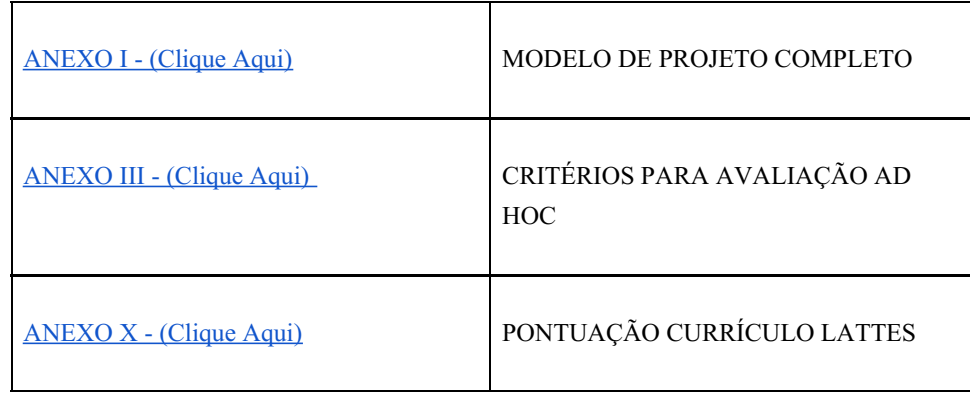

### Aline Manke Nachtigall

Diretora-geral do IFSULDEMINAS - Campus Machado

(assinado eletronicamente)

Documento assinado eletronicamente por:

Aline Manke Nachtigall , DIRETOR(A) GERAL - CD2 - MCH, em 01/04/2024 08:44:41.

Este documento foi emitido pelo SUAP em 28/03/2024. Para comprovar sua autenticidade, faça a leitura do QRCode ao lado ou acesse https://suap.ifsuldeminas.edu.br/autenticar-documento/ e forneça os dados abaixo:

Código Verificador: 443207 Código de Autenticação: 54a6981741

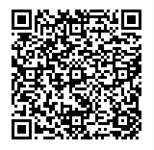

Documento eletrônico gerado pelo SUAP (https://suap.ifsuldeminas.edu.br) Instituto Federal de Educação, Ciência e Tecnologia do Sul de Minas Gerais